## unifrog

| unifrog                  | FEATU | RES                                                                                                    | FAQ          | BLOG         | CONTACT    | SIGN IN |  |
|--------------------------|-------|----------------------------------------------------------------------------------------------------|--------------|--------------|------------|---------|--|
| Student sign in          |       |                                                                                                    |              |              |            |         |  |
| Your email address       |       | Been given a Form Code?<br>> Sign in for the first time<br>Are you a teacher?<br>> Sign in as a teacher |              |              |            |         |  |
| Your password            |       |                                                                                                    |              |              |            |         |  |
| Sign in                  |       | Your school hasn't joined yet?                                                                          |              |              |            |         |  |
| Forgotten your password? |       | If ye                                                                                                   | ju u like li | r to, please | contact US |         |  |

Below you will find a guide on how Unifrog can help make option choices.

Pupils are able to sign in with their academy email address.

Some people know exactly what job they would like when they're older, and we can work backwards to find out which subjects would help them to pursue that job. Other people have no clue what job they would like, but that isn't a problem! We can still do some research to find out which GCSE would keep all options open.

- Start in the Careers library and find your ideal career OR search by your favourite school subject. The Careers library allows you to explore career options by providing information from a range of sources, including interviews with people working within the industry.
- Scroll to the 'Related university subjects profiles' section. This is where you'll find some routes into this career.
- Some career profiles will have apprenticeships as an entry route. In this case, use the Apprenticeships tool to research it further

In addition to helping pupils seek potential routes into future careers Unifrog can help pupils with the whole progression process - from exploring their interests, to recording the great things they've done, to finding education and training opportunities, to drafting their applications.

What happens if students have forgotten their Unifrog password? A reminder will be sent to school Gmail accounts.

| Interests profile<br>× Quiz not taken<br>Start > | Junifrog                                                                                                    | UK universities<br>You have <u>2 shortlists</u><br>Start > |
|--------------------------------------------------|----------------------------------------------------------------------------------------------------|------------------------------------------------------------|
| Personality profile                              |                                                                                                    | UK Personal Statement  Subject added                       |
| Start >                                          | What is unifrog?<br>A one-stop-shop for getting in.                                                                                                    | Go to tool >                                               |
| Webinars<br>Hear directly from the experts       | Apprendiceshipa Ruther Education University - Lois morel                                                                                                    | CV / Resumé<br>✓ Tweak your CV for each role               |
| Go to tool >                                     |                                                                                                    | Start >                                                    |
| <b>MOOC</b><br>Make your first shortlist         | How does it help?<br>Unifrog empowers students and teachers.                                                                                                    | Apprenticeships<br>You have <u>4 shortlists</u>            |
|                                                  | Strategy<br>Easity fields into account academic<br>performance and likehood<br>of success. Compare very exp<br>opticution for the best or on-<br>opticution for the best on-<br>the field to do.<br>Tasks<br>Student and head head head<br>and who they very<br>opticution for the best on-<br>to data academic<br>opticution for the best on-<br>to data academic<br>optication for the best on-<br>optication for the best on-<br>optic | Start >                                                    |

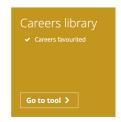